## Principe de la programmation dynamique

- 1. La solution d'un problème  $P_k$  contient les solutions de problèmes ayant des tailles plus petites
- 2. La construction de la solution pour  $P_k$  s'effectue à l'aide d'un faible nombre d'informations sur  $P_j$ ,  $j < k$

#### Exemple 1: faire un produit de matrices de tailles différentes

On se donne *n* matrices  $M_1, M_2, \ldots, M_n$  chaque  $M_i$  a  $m_i$  lignes et  $m_{i+1}$  colonnes, les entrées sont des nombres (réels ou entiers). On cherche la matrice produit:

 $M_1M_2\ldots M_n$ 

Il faut trouver l'ordre des produits à effectuer de façon à minimiser le nombre total d'opérations.

**Remarque:** Le calcul de  $M_{i-1}M_i$  demande  $O(m_{i-1}m_im_{i+1})$  opérations.

Exemple Trois matrices  $M_1, M_2, M_3$  de tailles respectives  $10 \times 100, 100 \times 5$  et  $5 \times 50$ 

- 1. Le calcul de  $M_1M_2$  demande 5 000 multiplications de nombres le produit ensuite par M<sup>3</sup> fait faire 2 500 de plus soit un total de 7 500
- 2. Le calcul de  $M_2M_3$  demande 25 000 multiplications de nombres, la détermination ensuite de  $M_1 M_2 M_3$  utilise 50 000 multiplications soit un total de 75 000

Conclusion Il vaut mieux faire  $((M_1M_2)M_3)$  que calculer  $(M_1(M_2M_3))$ 

## Cas général

- On note  $c_{i,j}$  le nombre minimum de multiplications pour calculer  $M_iM_{i+1} \ldots M_j$
- On a alors  $c_{i,i} = 0$ ,  $c_{i-1,i} = m_{i-1}m_im_{i+1}$
- On découpe  $M_i M_{i+1} \dots M_j$  en  $M_i \dots M_k$  et  $M_{k+1} \dots M_j$  en choisissant le meilleur k:

$$
c_{i,j} = \min_{k=i,j-1} [c_{i,k} + c_{k+1,j} + m_i m_{k+1} m_{j+1}]
$$

• On doit déterminer  $M_{1,n}$ 

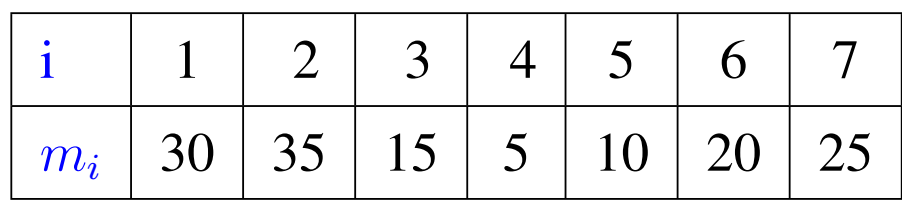

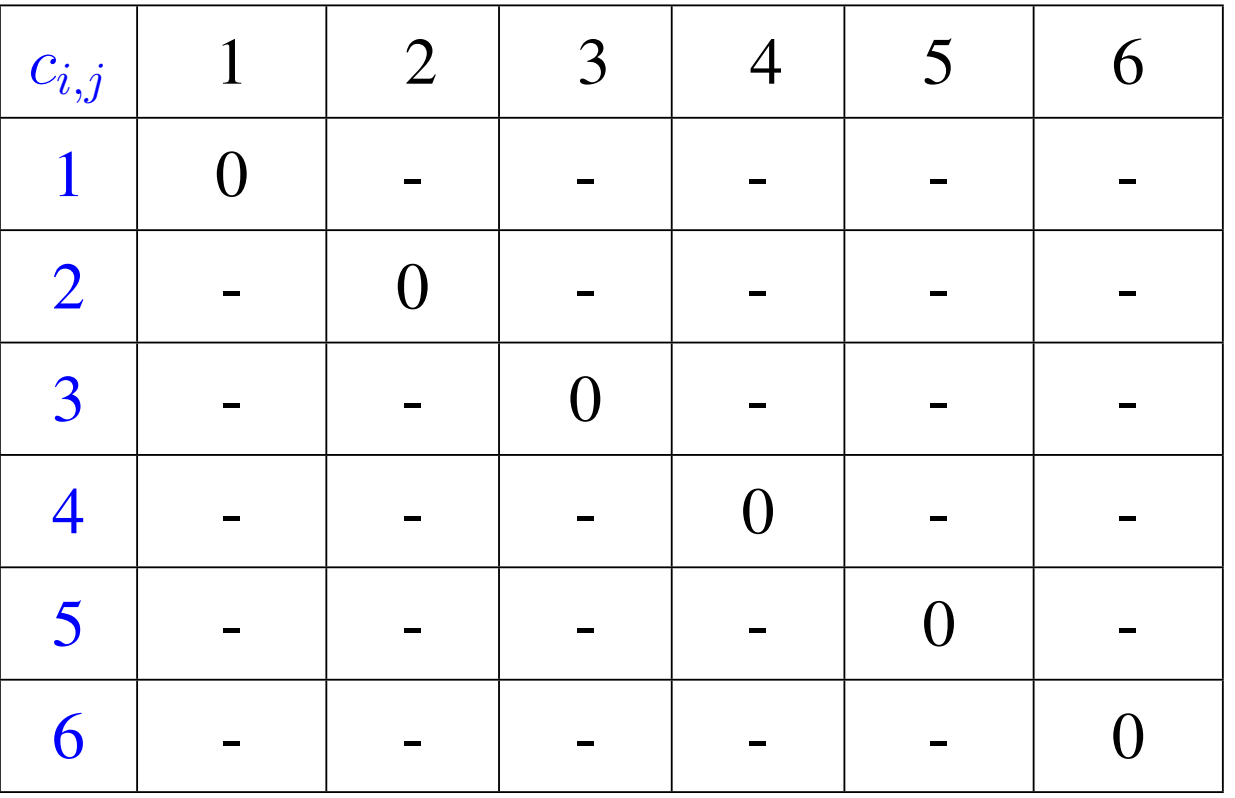

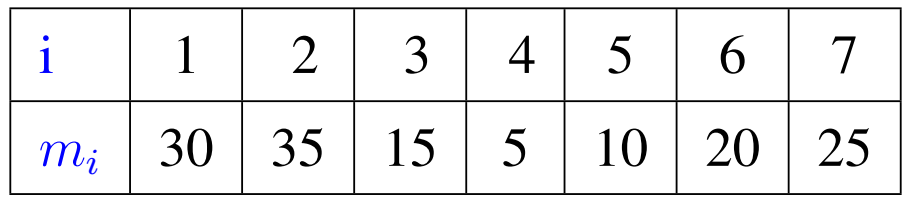

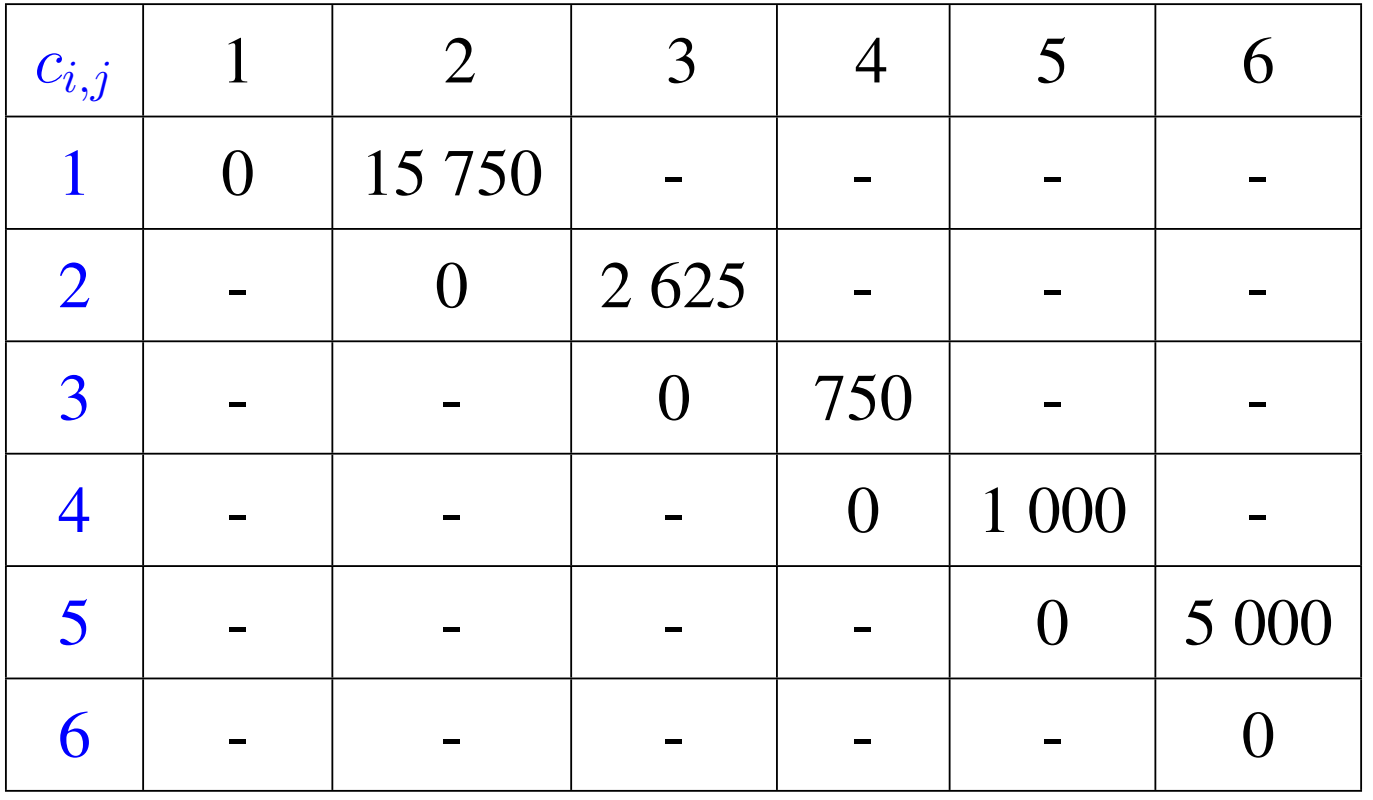

**Calculate** 
$$
c_{1,3}
$$
:  
\n
$$
\begin{array}{c|cccccc}\n & & & & \n\textbf{Calculate} & c_{1,3}:\n\end{array}
$$
\n
$$
\begin{array}{c|cccccc}\n & & & & & \n\frac{i}{m_i} & 1 & 2 & 3 & 4 & 5 & 6 & 7 \\
\hline\nm_i & 30 & 35 & 15 & 5 & 10 & 20 & 25\n\end{array}
$$
\n
$$
c_{1,3} = \min \left[ c_{1,1} + c_{2,3} + m_1 m_2 m_4, \quad c_{1,2} + c_{3,3} + m_1 m_3 m_4 \right]
$$
\n
$$
= \min \left[ 0 + 2625 + 30 \times 35 \times 5, \quad 15750 + 0 + 30 \times 15 \times 5 \right]
$$
\n
$$
= \min \left[ 7875, \quad 18000 \right]
$$

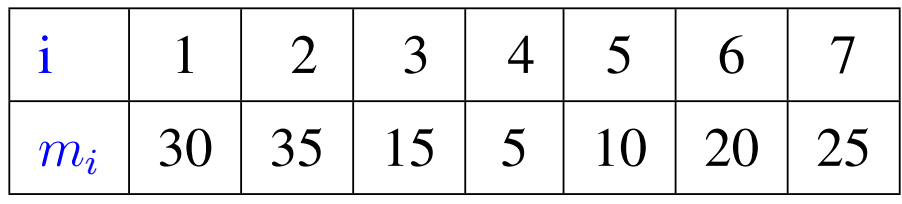

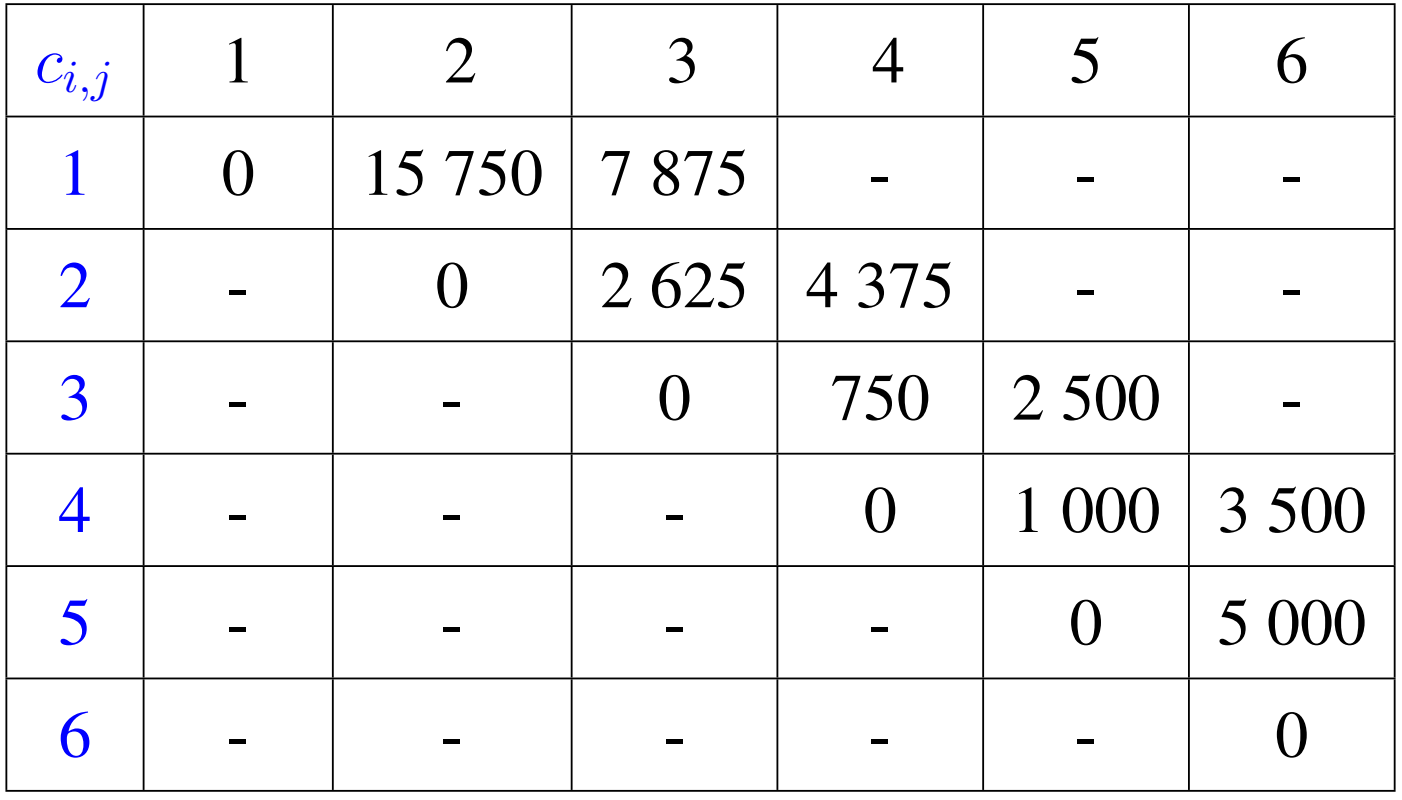

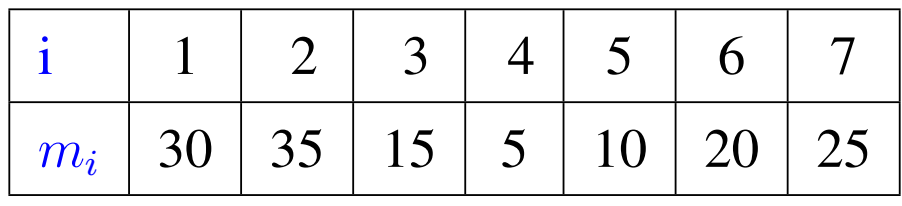

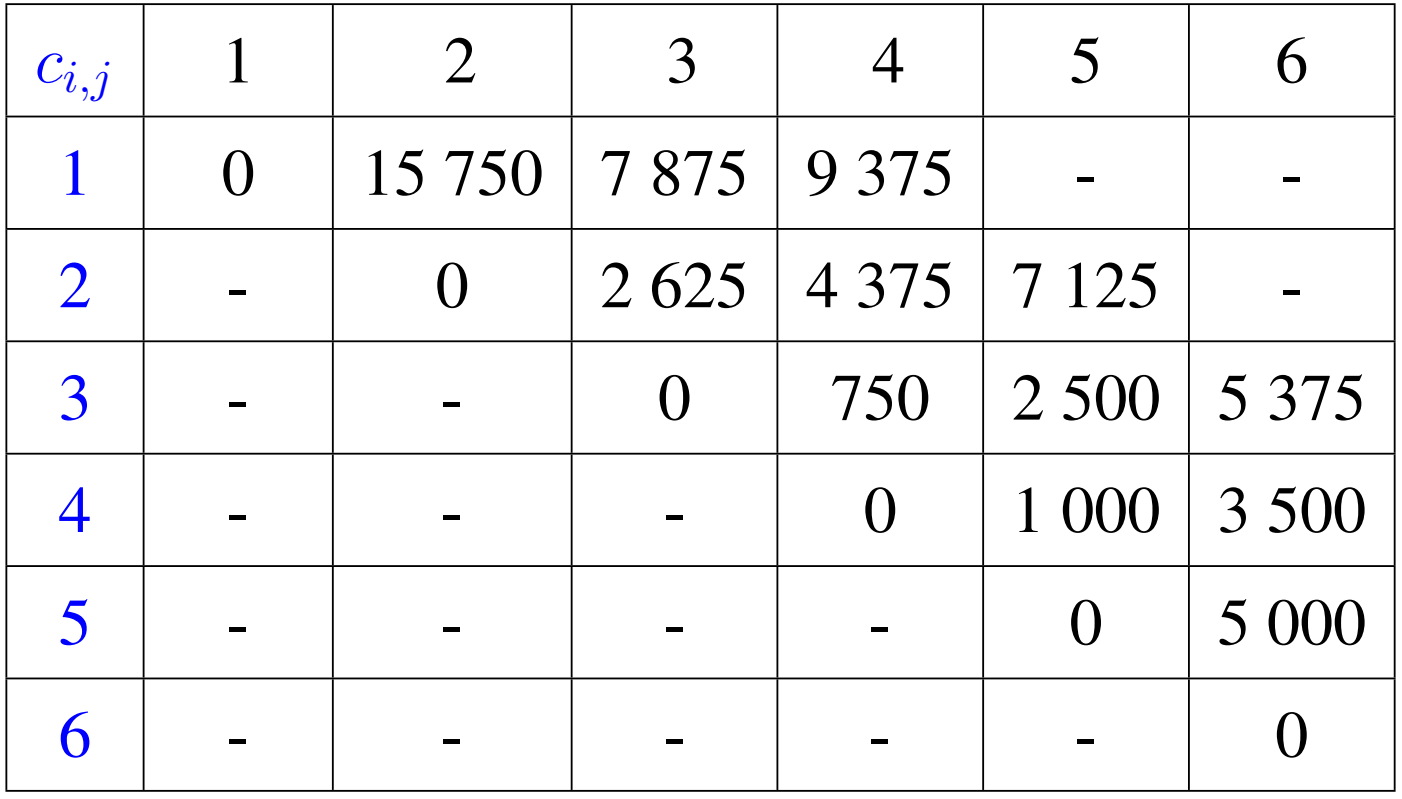

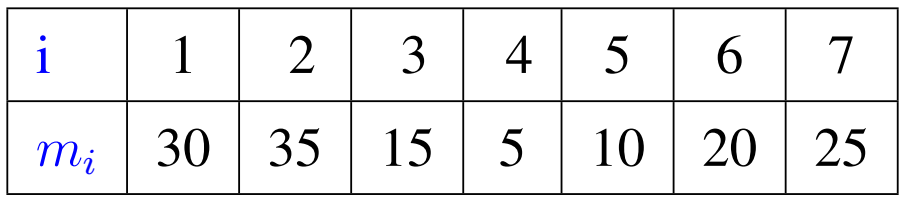

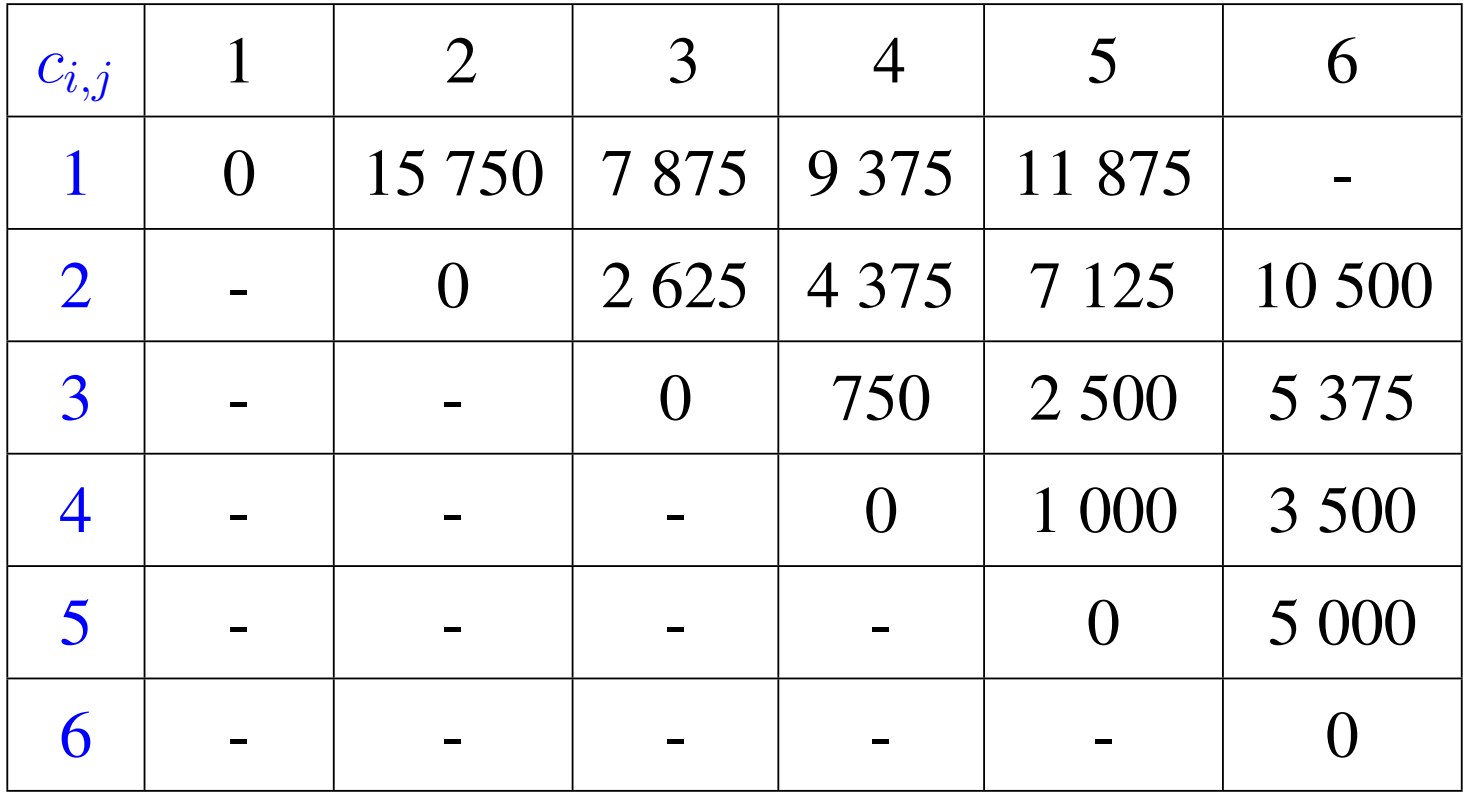

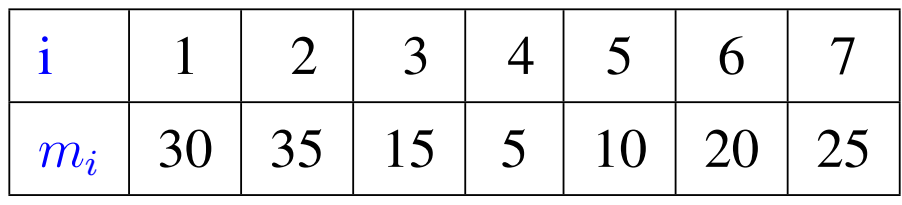

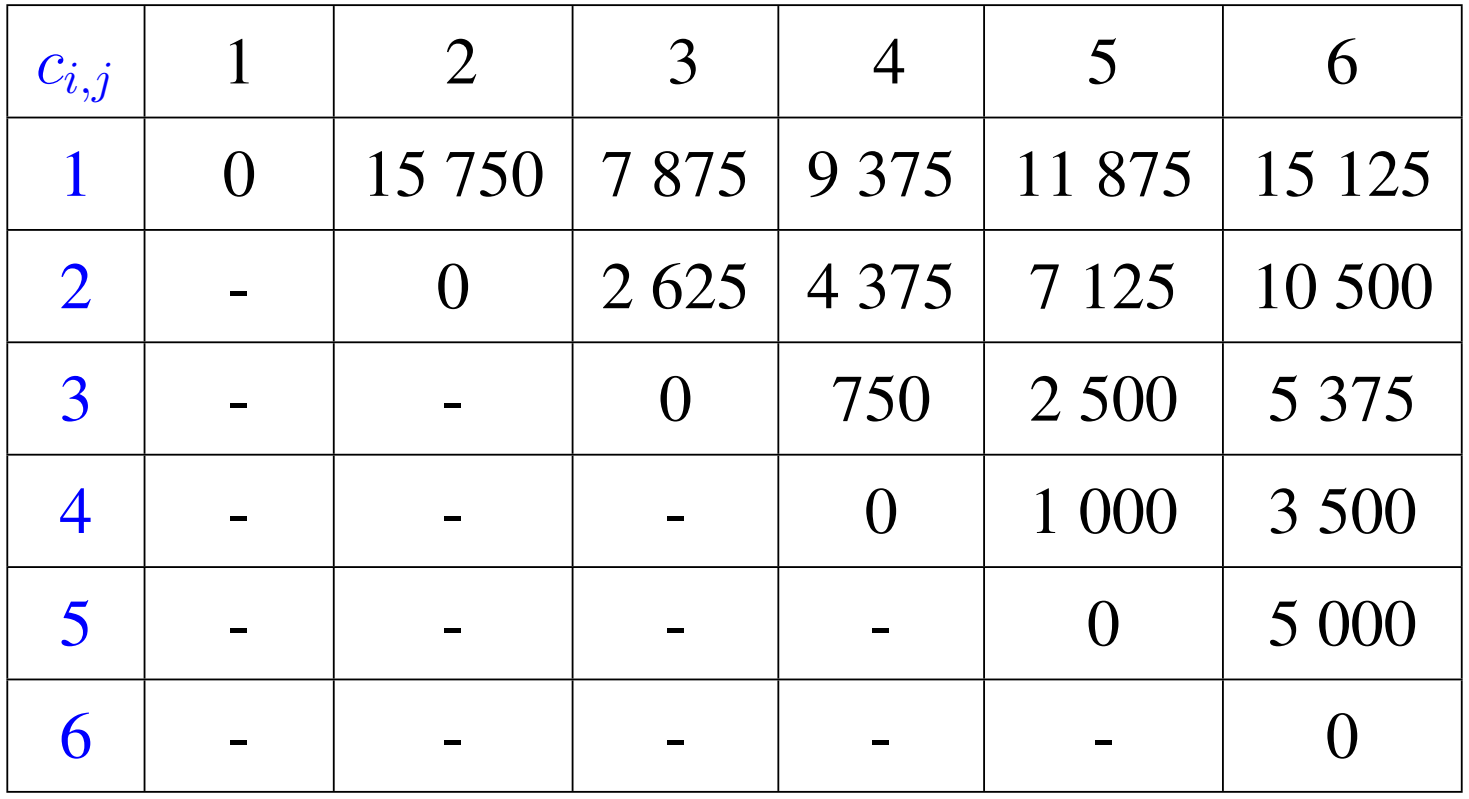

#### Retrouver les étapes du calcul

#### un tableau pour les valeurs des k intermédiaires

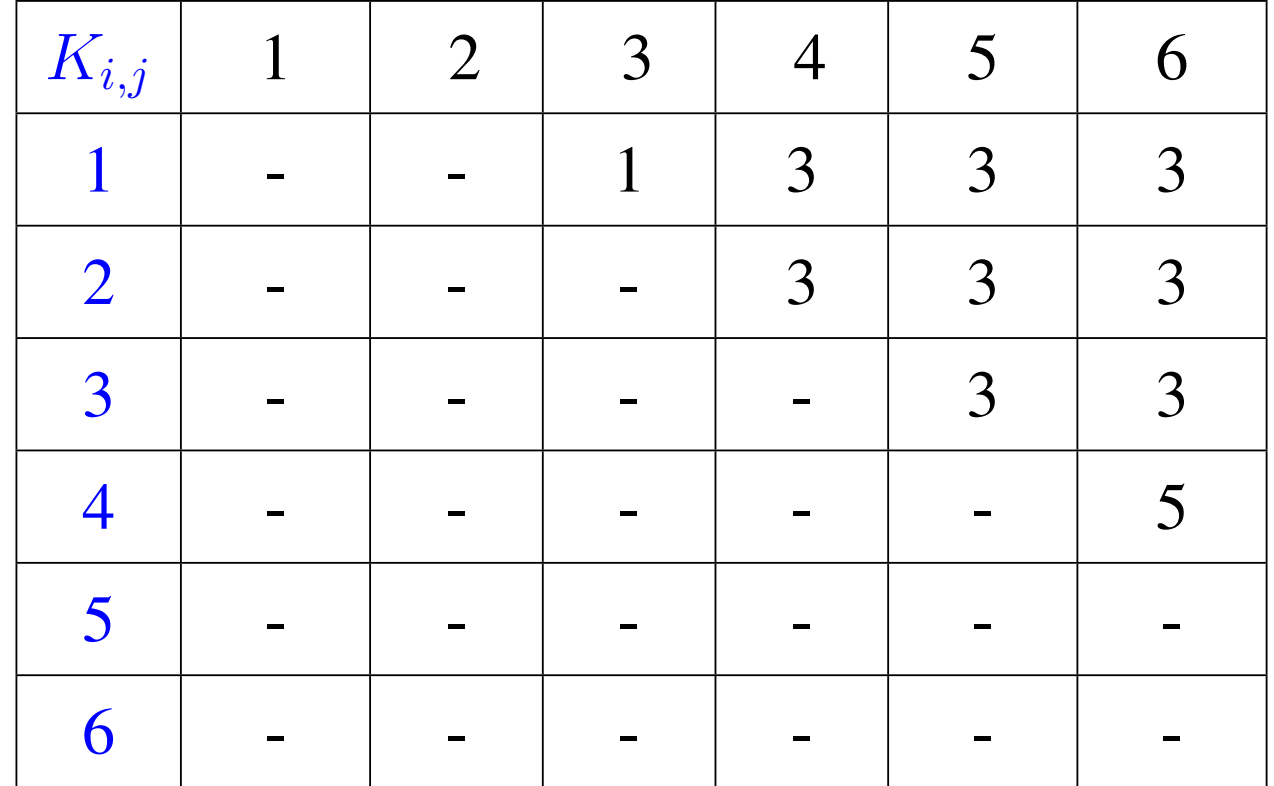

Pour calculer  $M_i \dots M_j$  on pose  $k = K_{i,j}$  donné par le tableau puis on calcule  $M_i \dots M_k$  et  $M_{k+1} \dots M_j$  et on les multiplie entre elles.

- Des objets  $1, 2, \ldots, n$  de poids  $p_1, p_2, \ldots, p_n$
- Chacun rapporte un bénéfice  $a_1, a_2, \ldots, a_n$
- Trouver le bénéfice maximum réalisable sachant que la charge maximale est  $P_0$

## Sac à dos: idée pour  $P_0$  entier pas trop grand

- On note  $B(k, p)$  le bénéfice maximal reálisable avec des objets  $1, 2, \ldots, k$  et le poids maximal p
- On a pour  $k = 1$ :

$$
B(1, p) = \begin{cases} 0 & \text{si} \quad p < p_1 \\ a_1 & \text{si} \quad p \ge p_1 \end{cases}
$$

• Pour  $k > 1$ 

$$
B(k, p) = \begin{cases} B(k-1, p) & \text{si } p < p_k \\ \max(B(k-1, p), B(k-1, p-w_k) + ba_k) & \text{si } p \ge w_k \end{cases}
$$

## Exemple pour le sac à dos

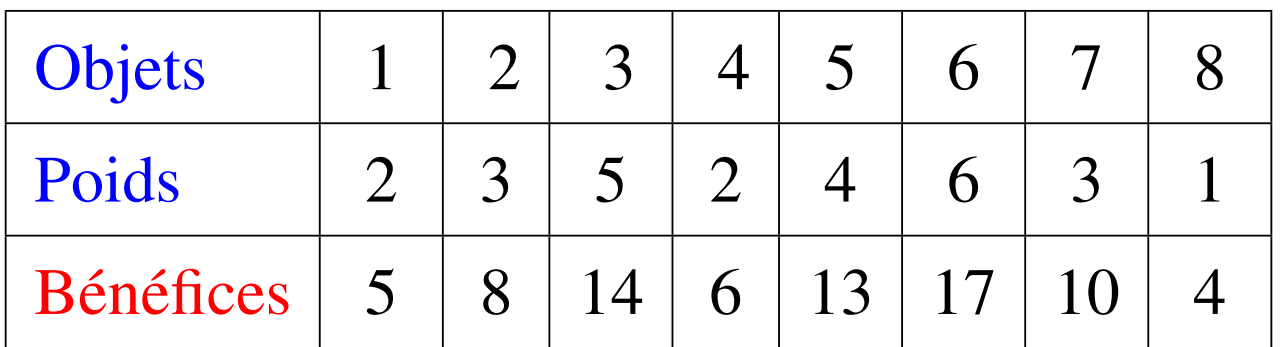

Poids total  $P_0 = 12$ 

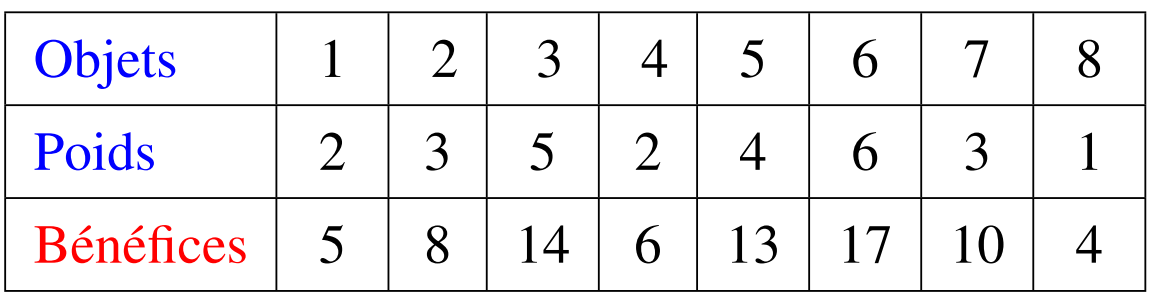

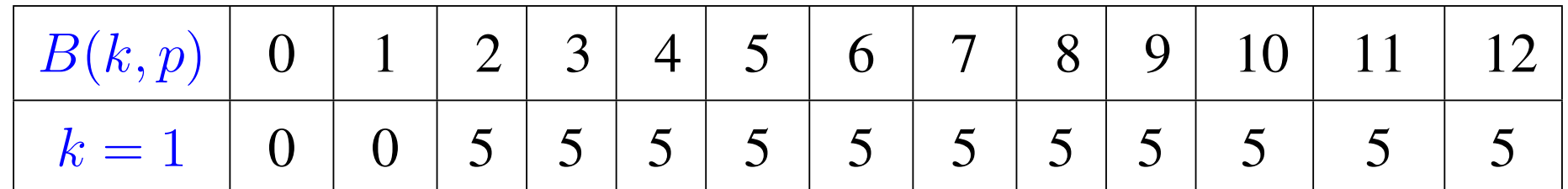

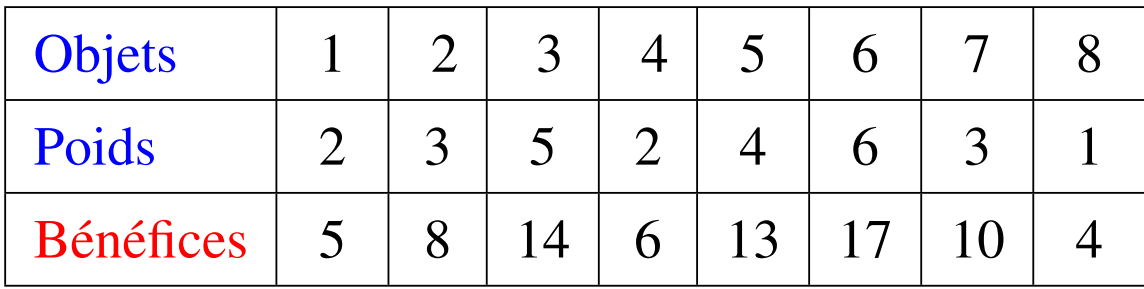

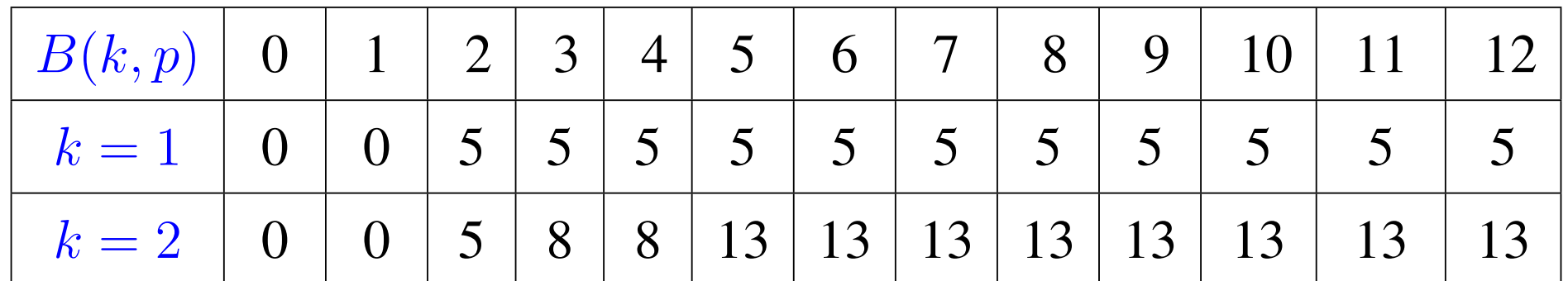

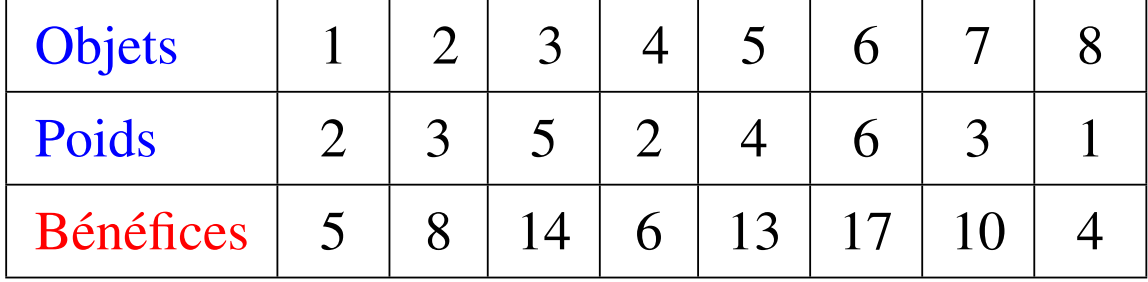

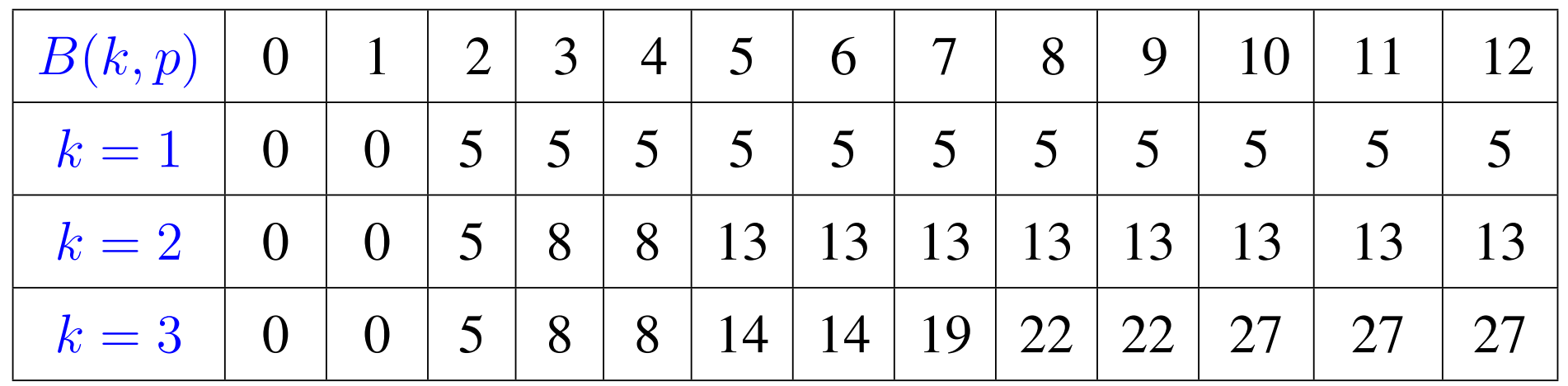

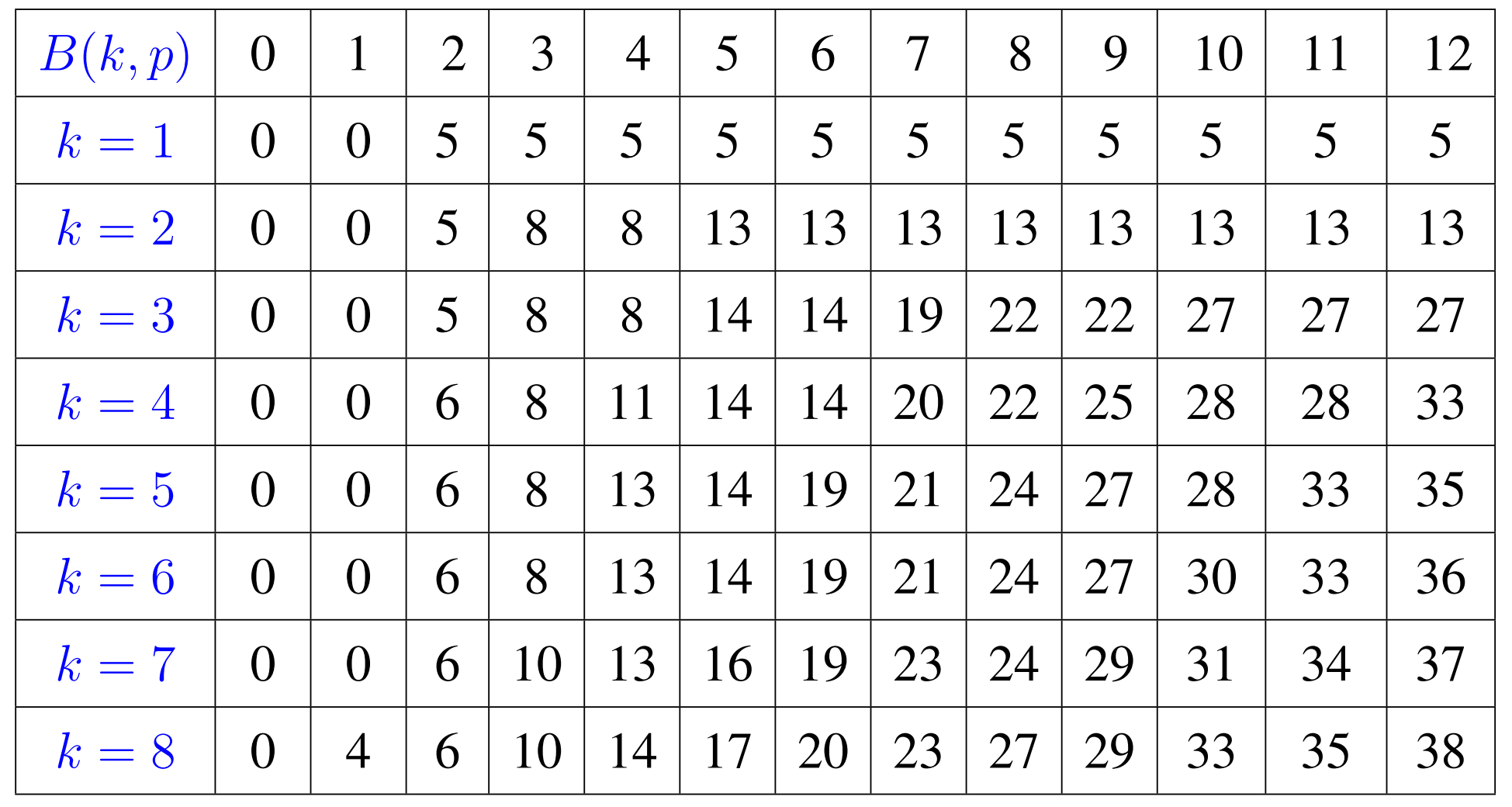